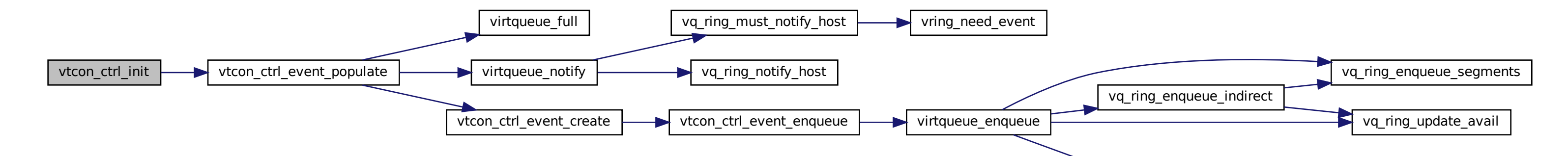

[vq\\_ring\\_use\\_indirect]($db/d73/virtqueue_8c.html#ac17d1de761b293fe5a7b9eb8bd3cb2db)